## **[HELP CENTRE](https://scheduling.pemreghos.org/help/Release_Notes/What_s_New_.htm)** [SUPPORT](mailto:quadrantsupport@logibec.com) [IDEAS](https://logibeccustomer.ideas.aha.io/)

**EXPAND ALL FAVORITES**

**SHIFT CELL INDICATORS - LEGEND**

## **Shift Cell Indicators - Legend**

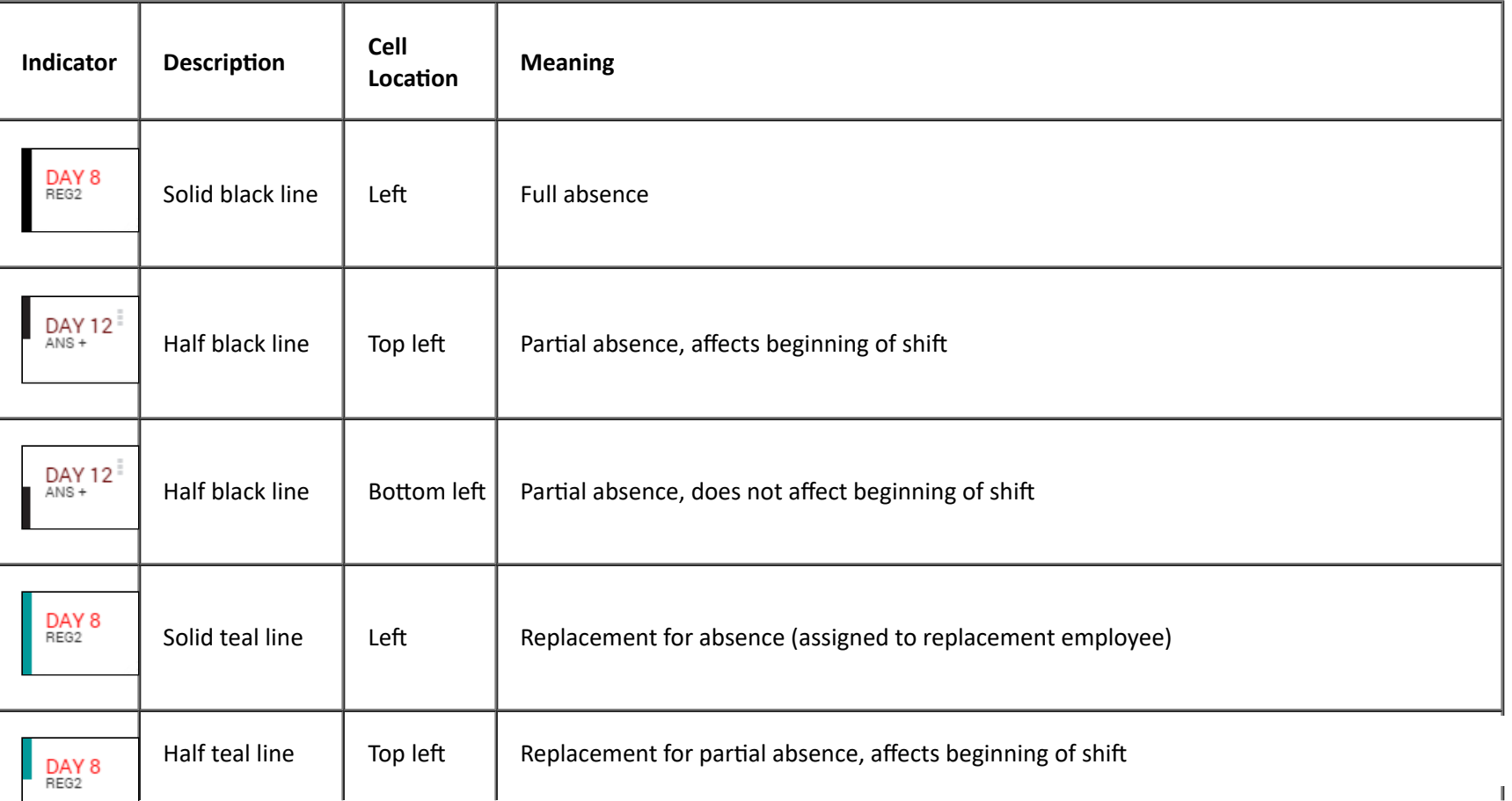

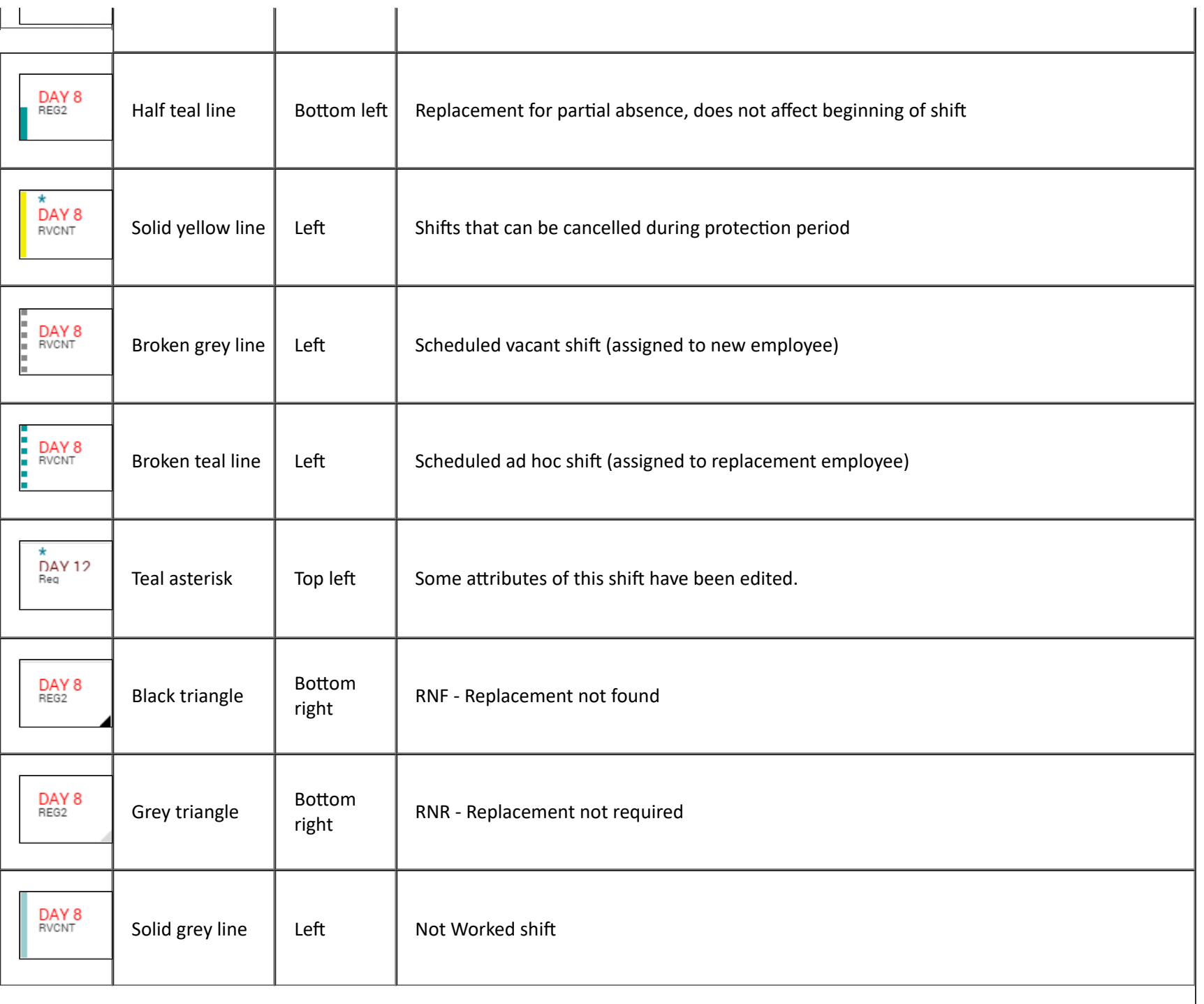

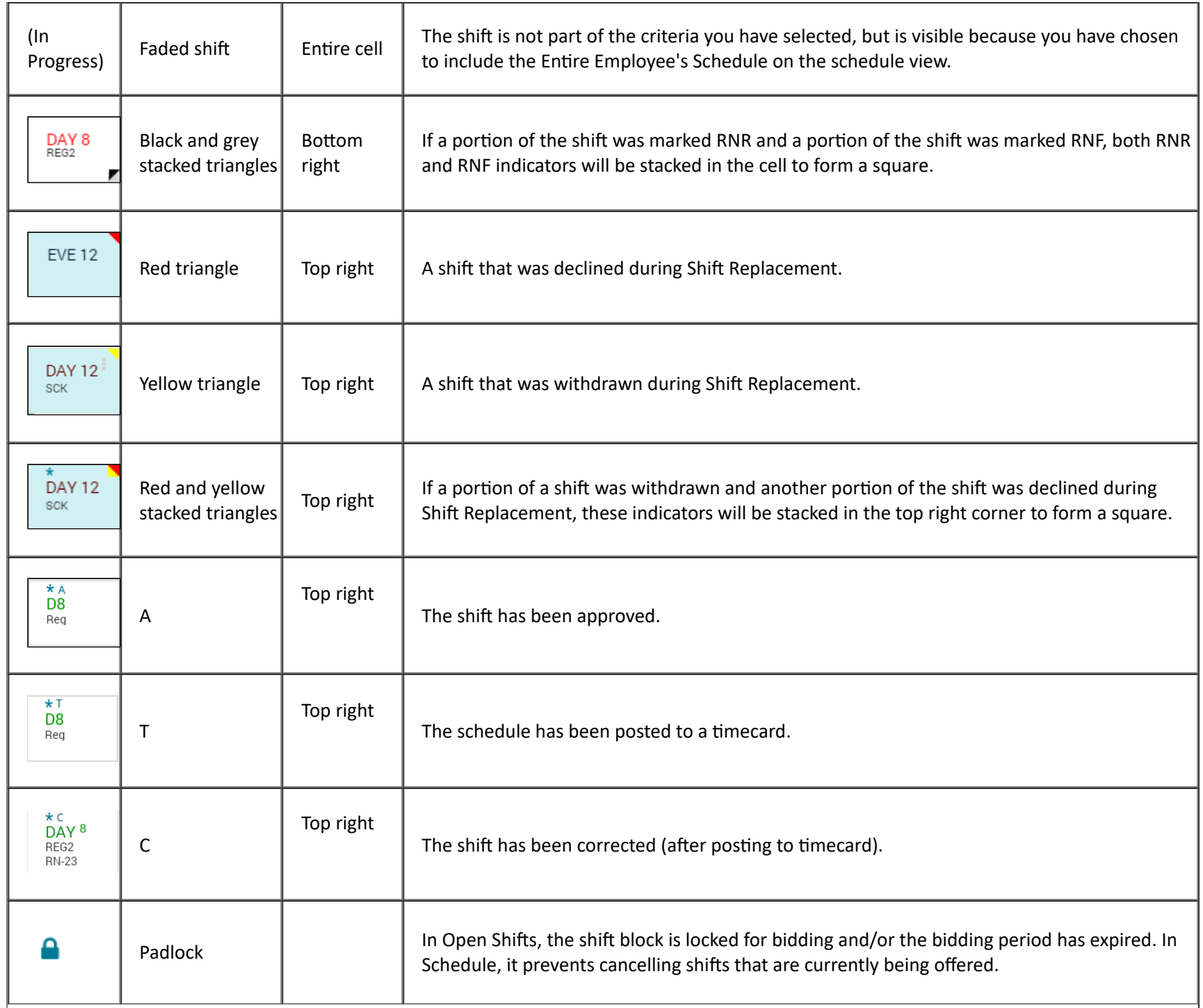

٦

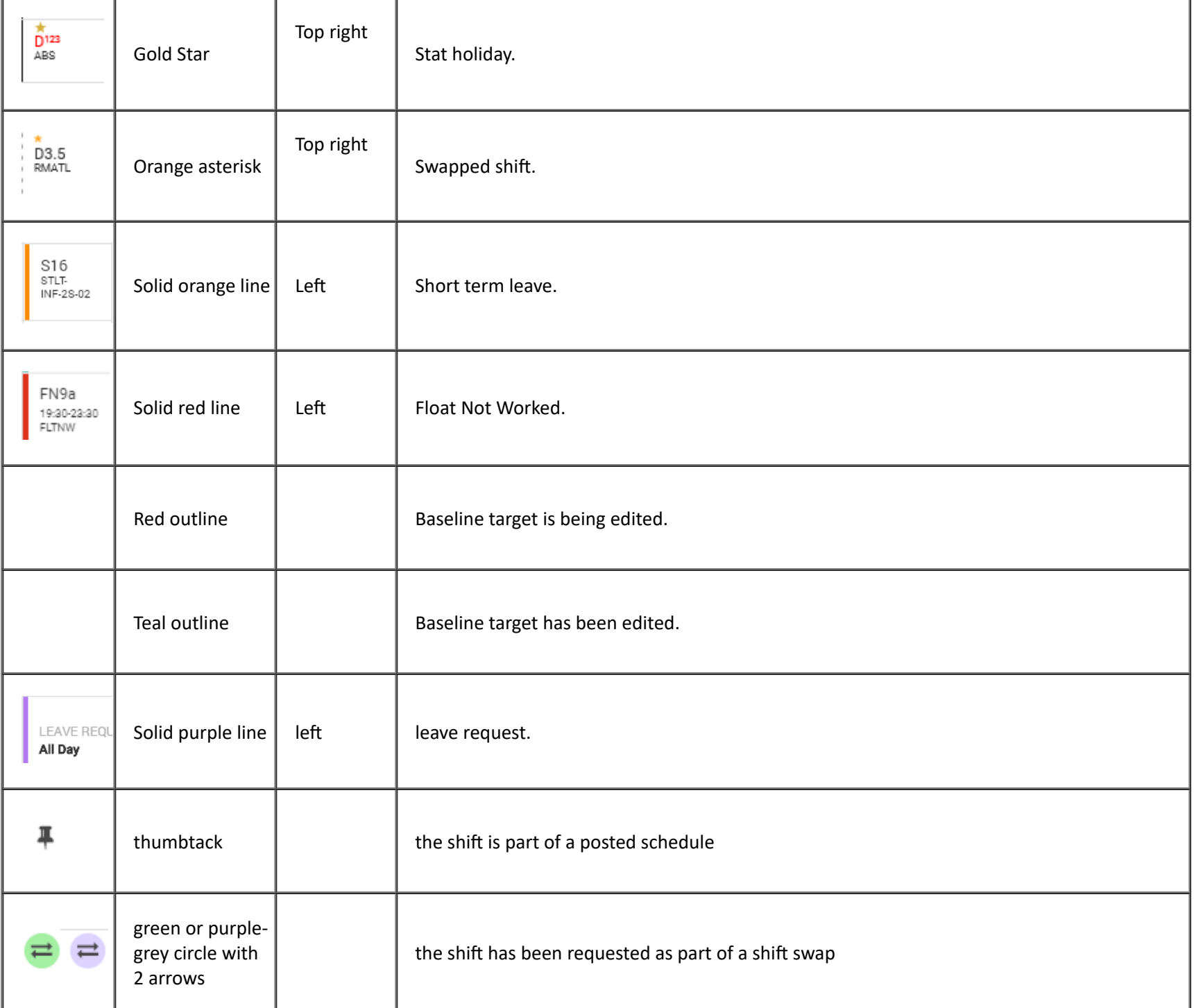

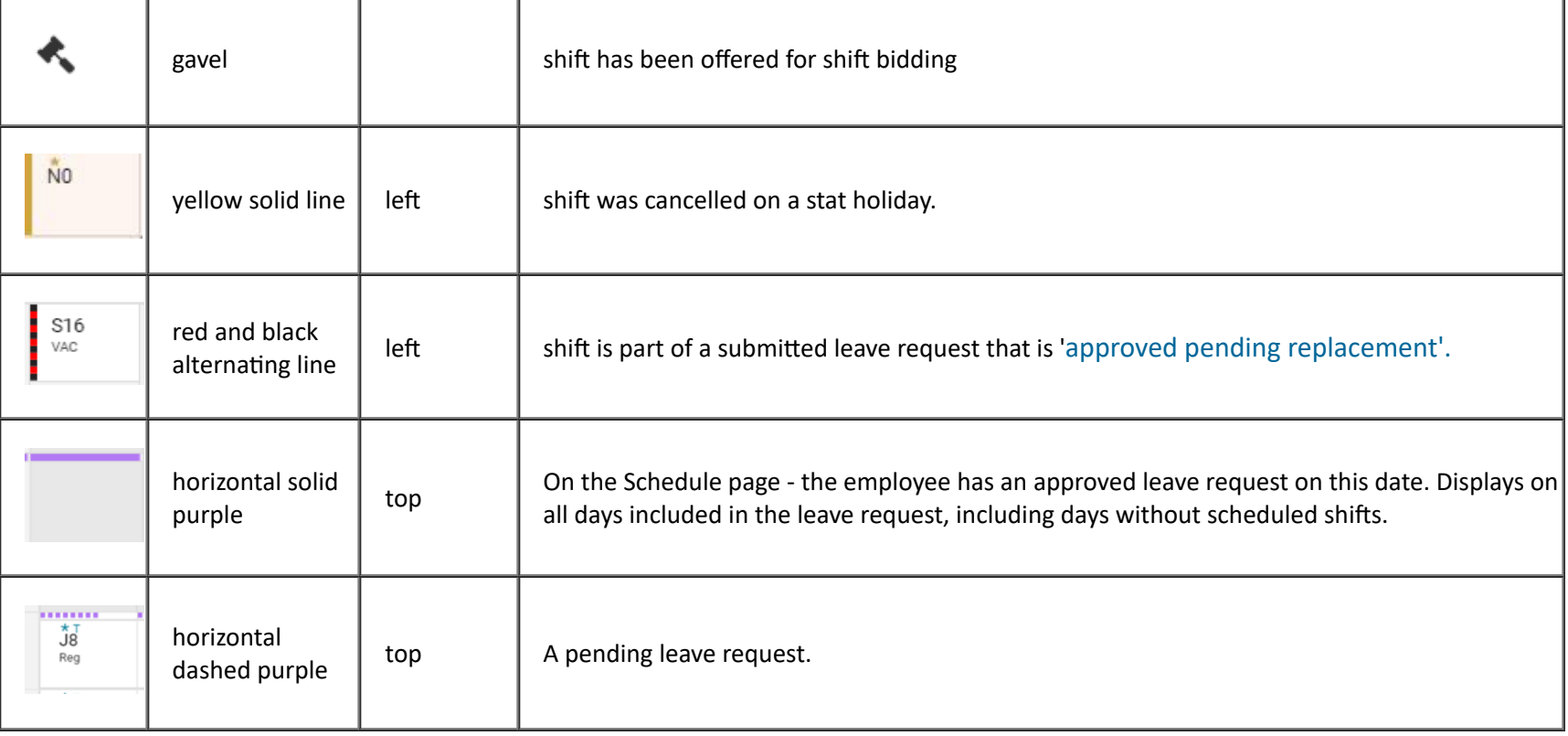